# **Программирование (Python)**

- **§ 17. Введение**
- **§ 18. Линейные программы**
- **§ 19. Ветвления**
- **§ 20. Программирование**
	- **циклических алгоритмов**
- **§ 21. Массивы**

**§ 22. Алгоритмы обработки массивов**

# **Программирование (Python)**

# **§ 17. Введение**

#### **Что такое программирование?**

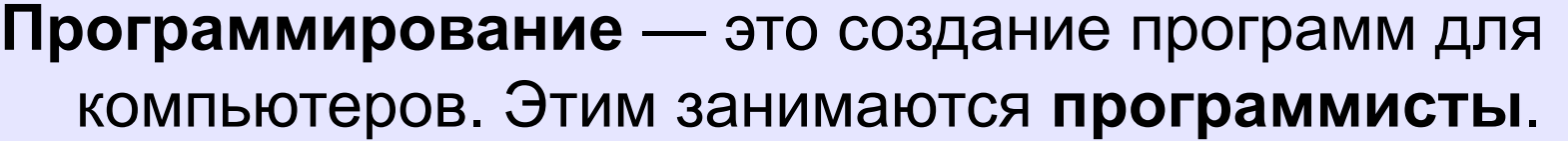

Чем занимаются **программисты:**

**анализ задачи** (выделение исходных данных, связей между ними, этапов решения задачи) системные аналитики

разработка **алгоритмов** алгоритмисты

написание и отладка **программ** кодировщики

**тестирование** программ тестировщики

написание **документации** технические писатели

#### **Направления в программировании**

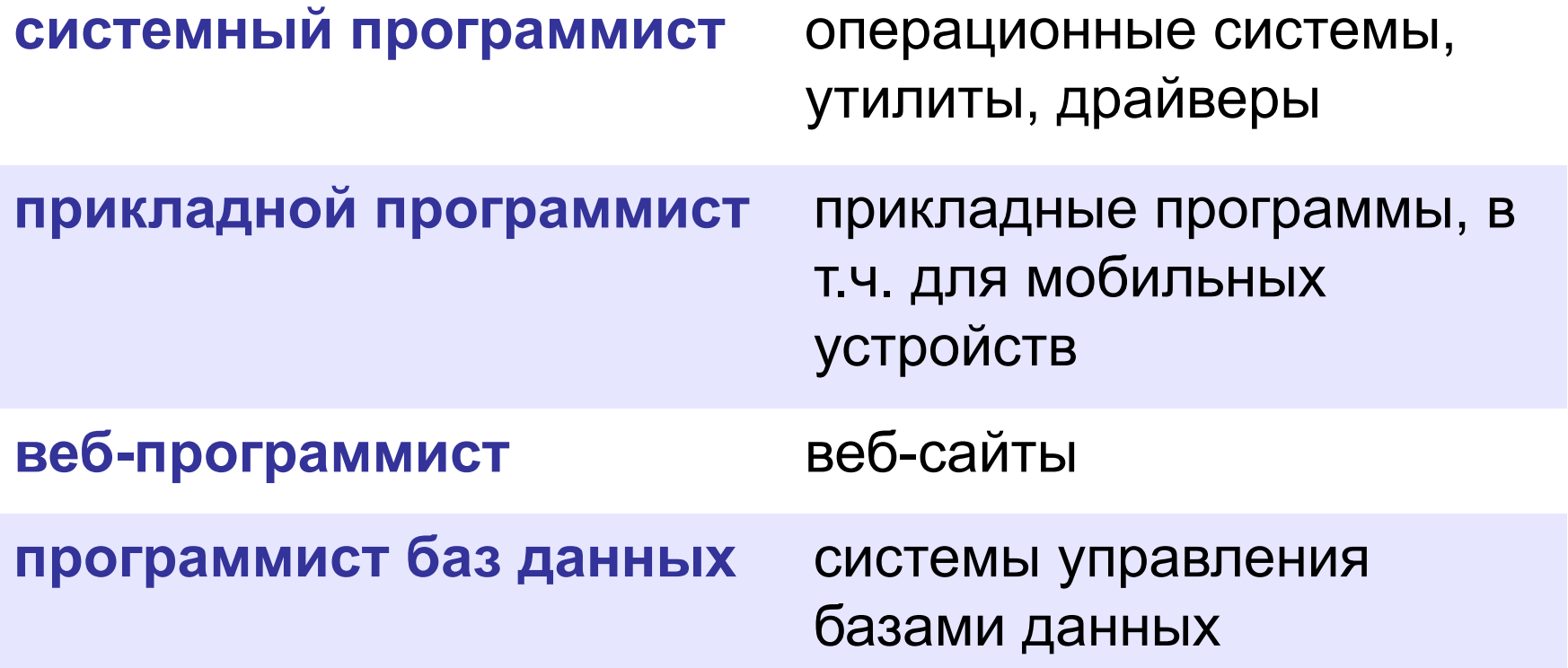

#### **Простейшая программа**

![](_page_4_Figure_2.jpeg)

оператор

вывода

#### **Вывод на экран**

![](_page_5_Figure_2.jpeg)

**print( "Привет!" )**

![](_page_5_Figure_4.jpeg)

#### **Переход на новую строку**

![](_page_6_Figure_2.jpeg)

### **Системы программирования**

**Системы программирования** — это средства для создания новых программ.

**Транслятор** — это программа, которая переводит тексты программ, написанных программистом, в машинные коды (команды процессора).

**•компилятор** — переводит всю программу в машинные коды, строит исполняемый файл (**.exe**)

![](_page_7_Figure_5.jpeg)

![](_page_7_Picture_6.jpeg)

**•интерпретатор** — сам выполняет программу по частям (по одному оператору).

 $Python -$ интерпретатор!

### **Системы программирования**

**Отладчик** — это программа для поиска ошибок в других программах.

- **•пошаговый режим** выполнение программы по шагам (по одному оператору)
- **•просмотр значений переменных** во время выполнения программы
- **•точки останова** операторы в программе, перед выполнением которых нужно остановиться.

#### **Среда программирования (IDE)**:

- редактор текста программ
- транслятор
- отладчик

#### **Задачи**

**«B»:** Вывести на экран текст «лесенкой»

#### **Вася**

#### **пошел**

#### **гулять**

**«C»:** Вывести на экран рисунок из букв

 **Ж ЖЖЖ ЖЖЖЖЖ ЖЖЖЖЖЖЖ HH HH ZZZZZ** 

# **Программирование (Python)**

# **§ 18. Линейные программы**

#### **Пример задачи**

*Задача*. Ввести два числа и вычислить их сумму.

![](_page_11_Figure_3.jpeg)

**Псевдокод** – алгоритм на русском языке с элементами языка программирования.

Компьютер не может исполнить псевдокод! !

#### **Зачем нужны переменные?**

![](_page_12_Figure_2.jpeg)

**Переменная** — это величина, которая имеет имя, тип и значение. Значение переменной может изменяться во время выполнения программы.

![](_page_12_Figure_4.jpeg)

#### **Имена переменных**

![](_page_13_Figure_2.jpeg)

#### **Работа с переменными**

#### **Присваивание** (запись значения)

![](_page_14_Figure_3.jpeg)

#### **Вывод на экран**

![](_page_14_Figure_5.jpeg)

#### **Работа с переменными**

#### **Изменение значения**

![](_page_15_Picture_109.jpeg)

**a = input()**

!

### **Ввод с клавиатуры**

Цель – изменить исходные данные, не меняя программу.

![](_page_16_Figure_3.jpeg)

- 1. Программа ждет, пока пользователь введет значение и нажмет *Enter*.
- 2. Введенное значение записывается в переменную **a**.

*Программирование (Python), 8 класс*

#### **Ввод с клавиатуры**

![](_page_17_Figure_2.jpeg)

![](_page_18_Figure_1.jpeg)

#### **Ввод вещественных чисел**

**print( "Введите число:" ) x = float (input()) float**

или так:

$$
x =
$$
float (input("Bequre 4MCO:"))

#### **Программа сложения чисел**

```
a = int ( input() )
```

```
b = int ( input() )
```

```
c = a + b
```

```
print ( c )
```
#### ожидание: реальность:

![](_page_20_Picture_93.jpeg)

![](_page_20_Picture_8.jpeg)

? Что плохо?

**5 7 12**

#### **Вывод данных с текстом**

![](_page_21_Figure_2.jpeg)

#### **Вывод данных с текстом (f-строки)**

![](_page_22_Figure_2.jpeg)

#### **Программа сложения чисел**

```
print ( "Введите два числа: " )
a = int ( input() )
b = int ( input() )
c = a + b
print ( f "{a}+{b}={c}" )
```
? Как переделать для 3-х чисел?

### **Ввод двух чисел в одной строке**

![](_page_24_Figure_2.jpeg)

### **Задачи**

**«A»: Ввести три числа, найти их сумму.**

 *Пример:*  **Введите три числа: 4 5 7 4+5+7=16**

#### **«B»: Ввести три числа, найти их сумму и**

#### **произведение.**

 *Пример:*  **Введите три числа: 4 5 7 4+5+7=16 4\*5\*7=140**

# **Задачи**

#### **«C»: Ввести три числа, найти их сумму, произведение и среднее арифметическое.**

```
 Пример:
     Введите три числа:
 4 
 5 
 7
  4+5+7=16
  4*5*7=140
  (4+5+7)/3=5.333333
```
#### **Арифметические выражения**

$$
a \leftarrow \frac{c+b-1}{2} \cdot d
$$

Линейная запись (в одну строку):

$$
a = (c + b - 1) / 2 * d
$$

**Операции**: **+ –** 

$$
\star - y\text{MHO} \times \text{CHM}e
$$

$$
\angle -\text{d}(P)
$$

**\*\*** – возведение в степень (*x* 2 → **x\*\*2**)

#### **Порядок выполнения операций**

 $a = (c + b * * 5 * 3 - 1) / 2 * d$ **3 1 2 4 5 6**

**Приоритет** (*старшинство*):

- 1)скобки
- 2)возведение в степень **\*\***
- 3)умножение и деление
- 4)сложение и вычитание

$$
a = (c + b**5*3 - 1) \left(\frac{1}{2*d}\right)
$$

$$
a = (c + b**5*3 - 1) / 2*d
$$

$$
a = \frac{c+b^5\cdot 3 - 1}{2}(d)
$$

перенос на следующую строку перенос внутри скобок разрешён

**29**

### **Деление**

Классическое деление:

$$
a = 9; b = 6
$$
  
\n
$$
x = 3 / 4 # = 0.75
$$
  
\n
$$
x = a / b # = 1.5
$$
  
\n
$$
x = -3 / 4 # = -0.75
$$
  
\n
$$
x = -a / b # = -1.5
$$

#### Целочисленное деление (округление «вниз»!):

![](_page_29_Picture_55.jpeg)

#### **Частное и остаток**

**//** – деление нацело (остаток отбрасывается) **%** – остаток от деления **t = 175**  $m = t$  // 60 **s** = t  $\frac{8}{60}$ 175 сек = 2 мин 55 сек  $\left( 2 \right)$  Как получить 2 и 55?

![](_page_31_Figure_1.jpeg)

При делении на 10 нацело отбрасывается последняя цифра числа.

Остаток от деления на 10 – это последняя цифра числа.

# **Операторы // и %**

```
a = 1234
d = a % 10; print( d ) 
a = a // 10
d = a % 10; print( d ) 
a = a // 10
d = a % 10; print( d ) 
a = a // 10
d = a % 10; print( d ) 
a = a // 10 \pm
```
![](_page_32_Figure_3.jpeg)

#### **Сокращенная запись операций**

a 
$$
+ = b
$$
  $\#$   $a = a + b$   
\n $a - = b$   $\#$   $a = a - b$   
\n $a \ne b$   $\#$   $a = a \ne b$   
\n $a / (= b)$   $\#$   $a = a // b$   
\n $a \ge b$   $\#$   $a = a ? b$ 

![](_page_33_Picture_3.jpeg)

#### **Форматный вывод**

a, b = 1, 2  
print(
$$
f''\{a\} + \{b\} = \{a+b\}''
$$
)

$$
\longrightarrow 1+2=3
$$

![](_page_35_Figure_1.jpeg)

![](_page_35_Figure_2.jpeg)

количество знаков на вывод числа

![](_page_35_Figure_4.jpeg)

? Сколько знаков для вывода *a*?
**«A»:** Ввести число, обозначающее количество секунд. Вывести то же самое время в минутах и секундах. **Пример:**

 **Введите число секунд: 175**

 **2 мин. 55 с.**

**«B»:** Ввести число, обозначающее количество секунд. Вывести то же самое время в часах, минутах и секундах.

**Пример:**

 **Введите число секунд: 8325**

 **2 ч. 18 мин. 45 с**

**«С»:** Занятия в школе начинаются в 8-30. Урок длится 45 минут, перерывы между уроками – 10 минут. Ввести номер урока и вывести время его окончания. **Пример:**

```
 Введите номер урока: 6
 13-50
```
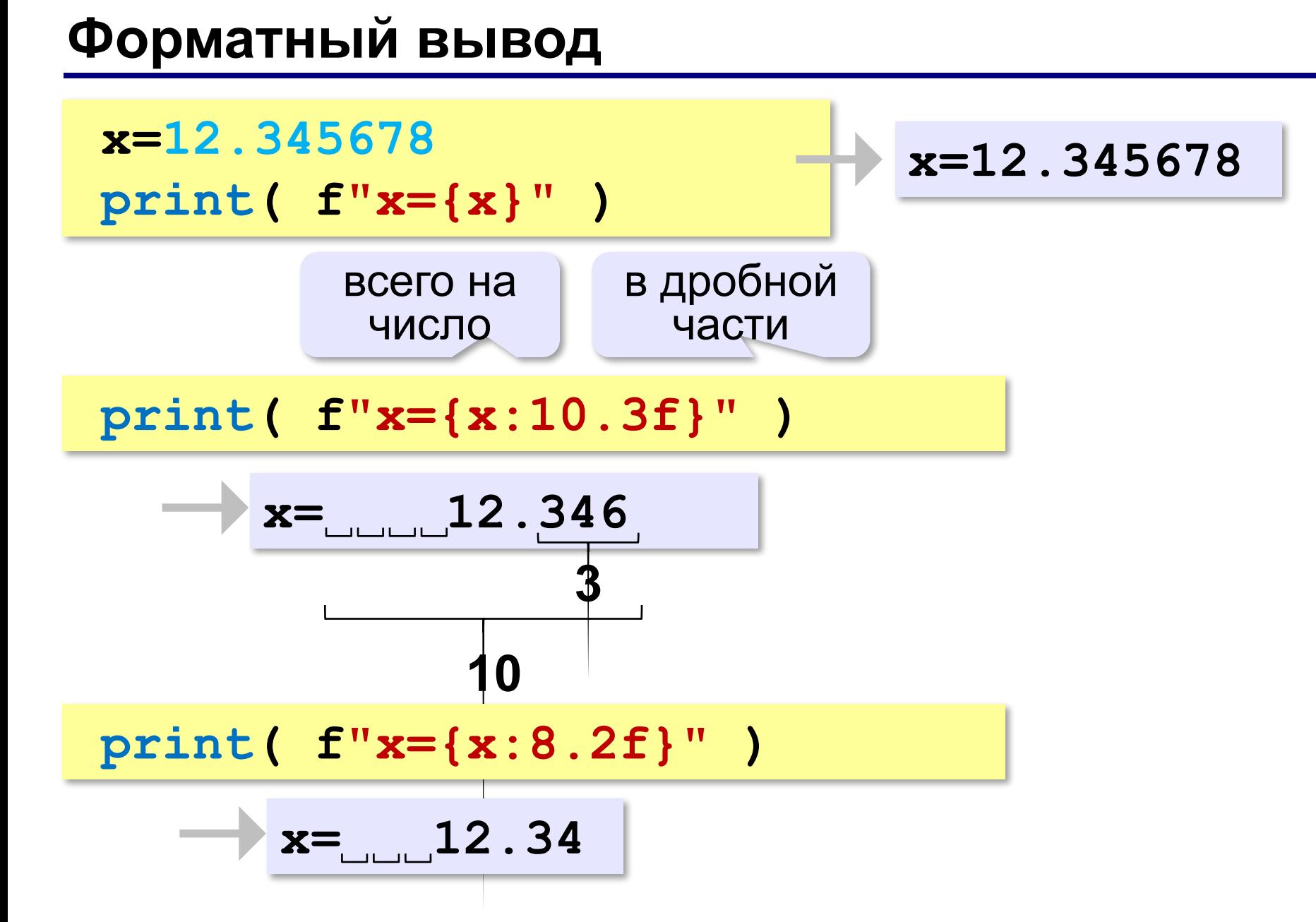

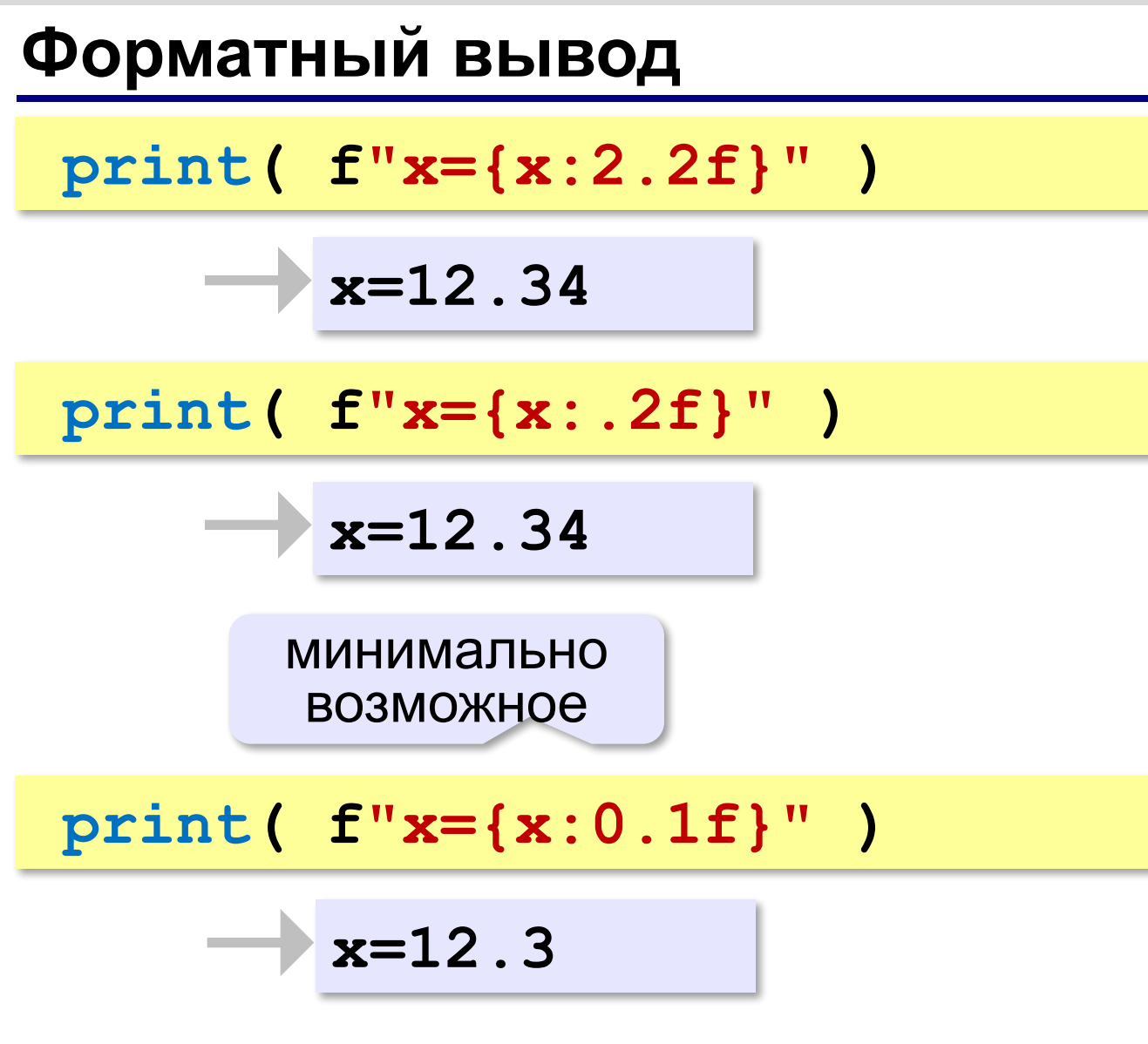

*Программирование (Python), 8 класс*

#### **Научный формат чисел**

**x=123456789 print( f"x={x:e}" )**

**x=1.234568e+008**

1,234568 ⋅**10<sup>8</sup>**

**x=0.0000123456789 print( f"x={x:e}" )**

**x=1.234568e-005**

1,234568 ⋅**10–5**

#### **Операции с вещественными числами**

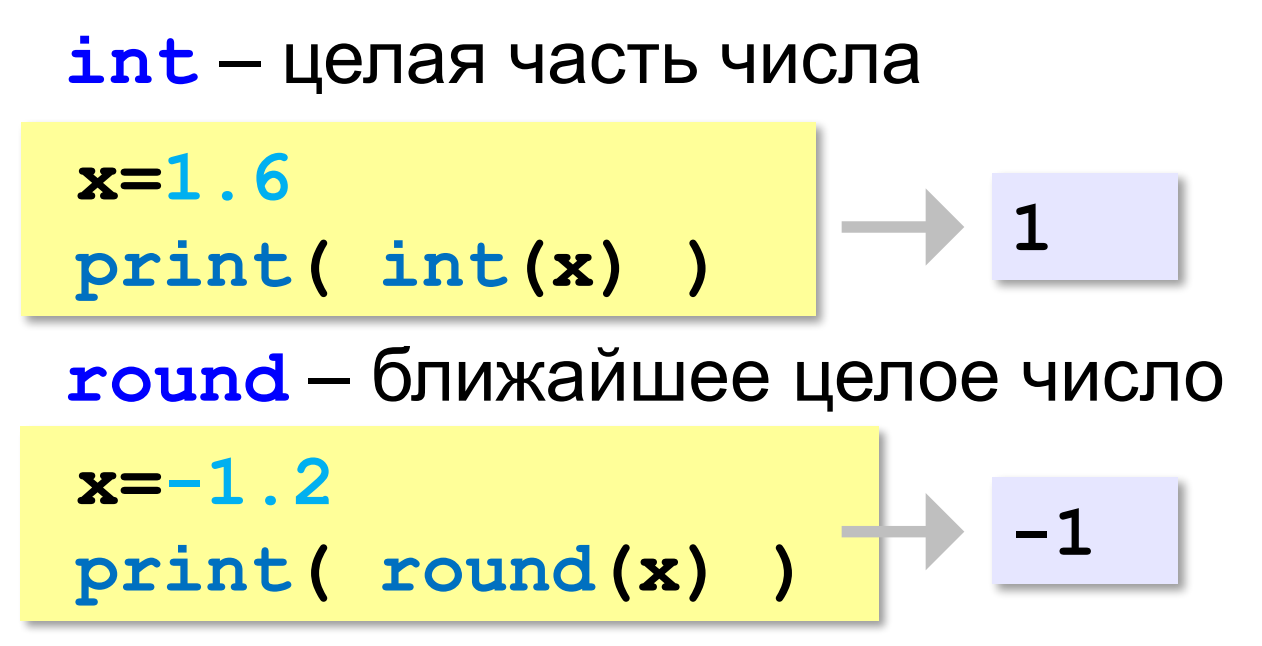

#### **Математические функции**

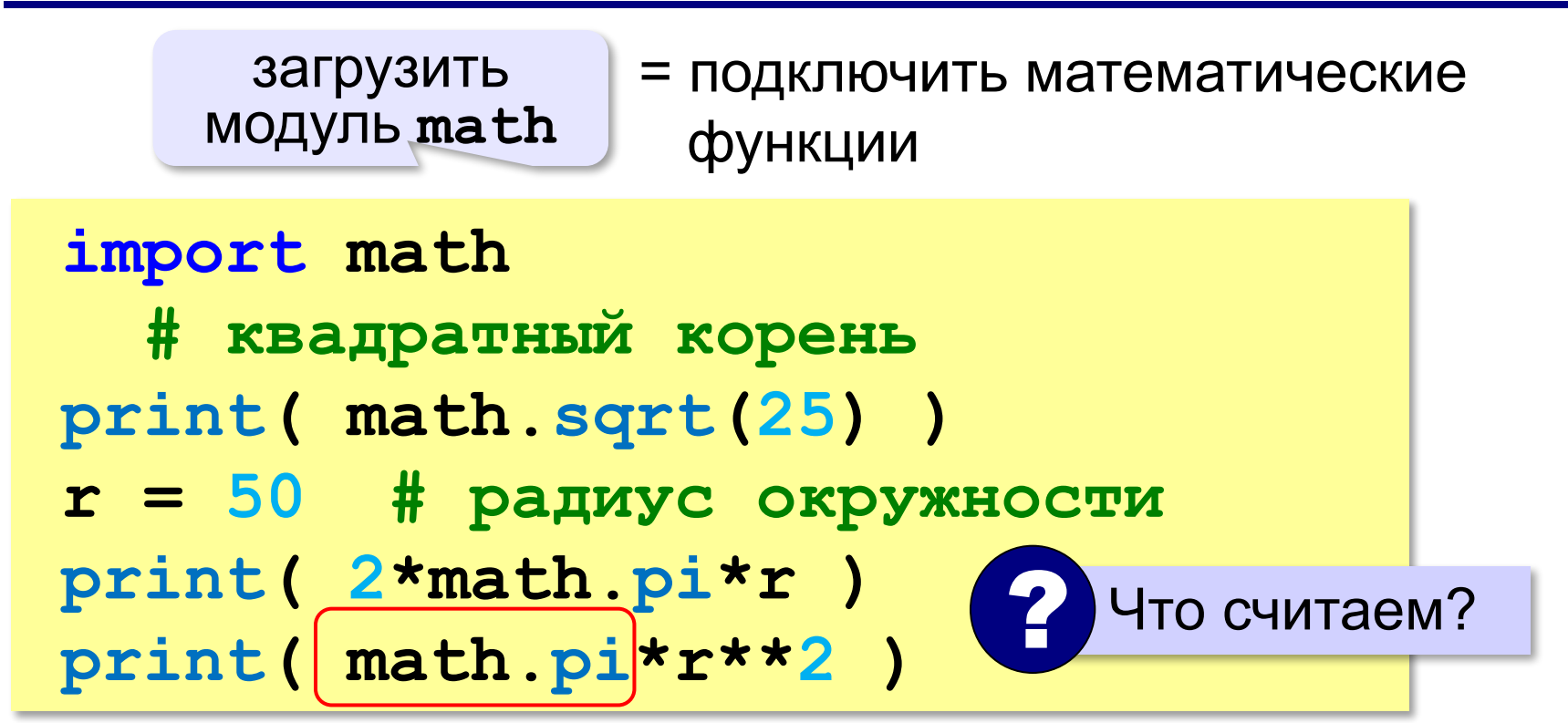

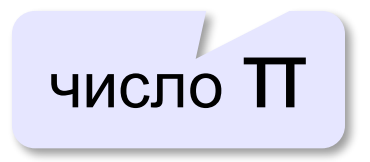

#### **Операции с вещественными числами**

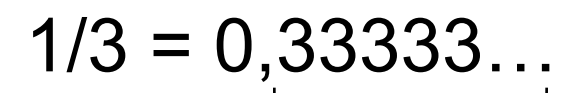

!

бесконечно много знаков

 Большинство вещественных чисел хранятся в памяти компьютера с ошибкой!

$$
x = 1/2
$$
  
\n
$$
y = 1/3
$$
  
\n
$$
z = 5/6
$$
 # 5/6=1/2+1/3  
\nprint (x+y-z)

#### **-1.110223e-016**

**«A»:** Ввести число, обозначающее размер одной фотографии в Мбайтах. Определить, сколько фотографий поместится на флэш-карту объёмом 2 Гбайта.

**Пример:**

 **Размер фотографии в Мбайтах: 6.3 Поместится фотографий: 325.**

**«B»:** Оцифровка звука выполняется в режиме стерео с частотой дискретизации 44,1 кГц и глубиной кодирования 24 бита. Ввести время записи в минутах и определить, сколько Мбайт нужно выделить для хранения полученного файла (округлить результат в большую сторону).

#### **Пример:**

 **Введите время записи в минутах: 10 Размер файла 152 Мбайт**

**«С»:** Разведчики-математики для того, чтобы опознать своих, используют числовые пароли. Услышав число-пароль, разведчик должен возвести его в квадрат и сказать в ответ первую цифры дробной части полученного числа. Напишите программу, которая по полученному паролю (вещественному числу) вычисляет число-ответ.

**Пример:**

```
 Введите пароль: 1.92
      Ответ: 6
потому что 1,92<sup>2</sup> = 3,<mark>6</mark>864..., первая цифра дробной
     части – 6
```
## **Случайные и псевдослучайные числа**

#### **Случайные явления**

- встретил слона не встретил слона
- жеребьёвка на соревнованиях
- лотерея
- случайная скорость (направление выстрела ) в игре

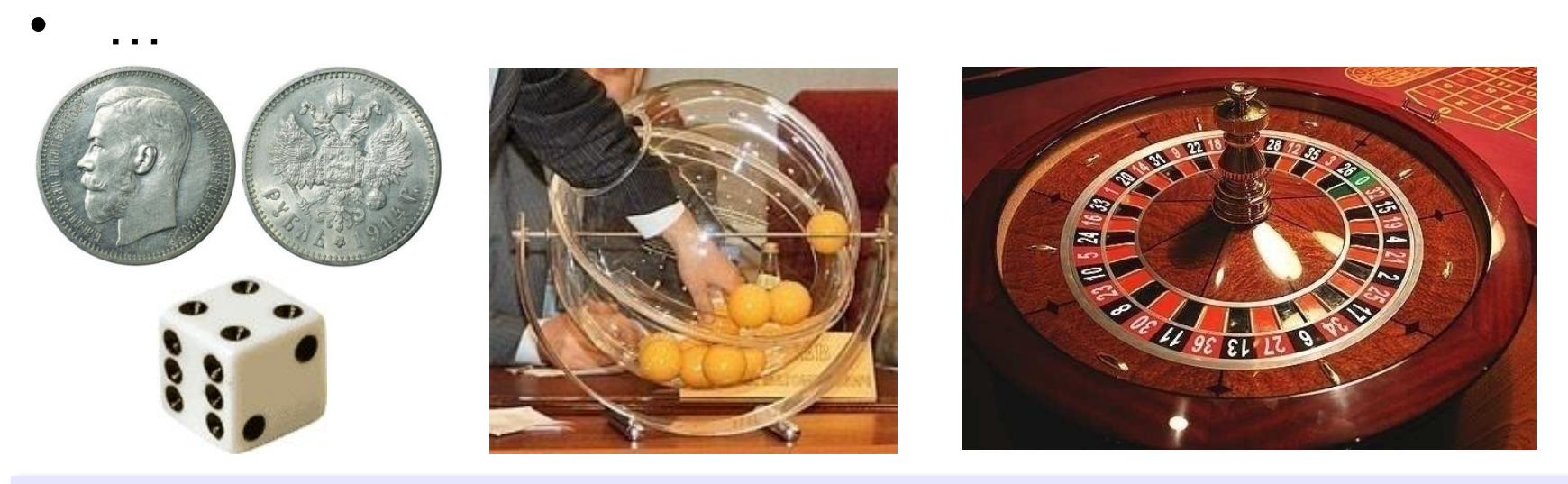

**Случайные числа** — это последовательность чисел, в которой невозможно предсказать следующее число, даже зная все предыдущие.

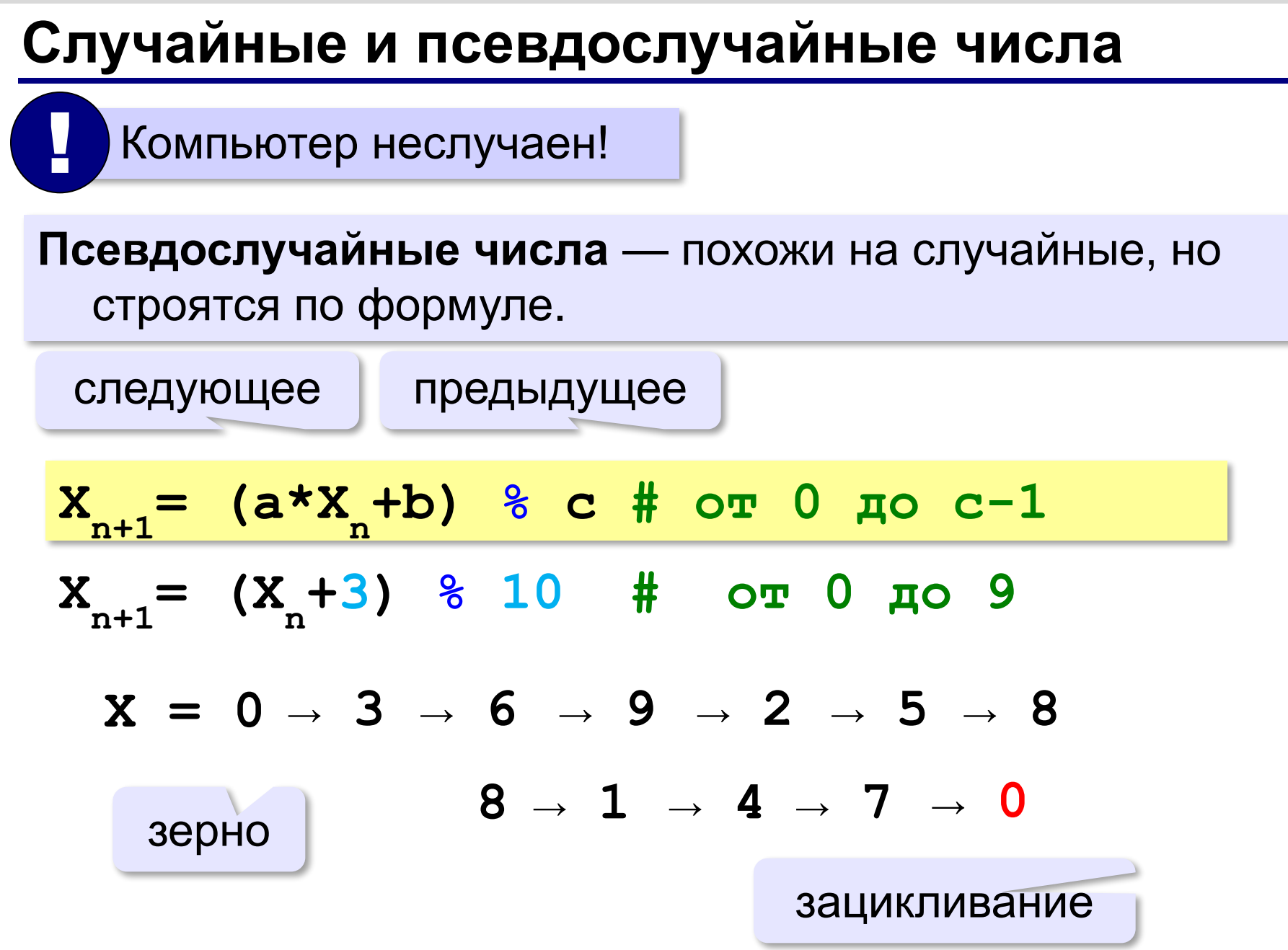

#### **Датчик случайных чисел**

#### **Целые числа на отрезке:**

подключить функцию **randint** из модуля **random**

**from random import randint K = randint(1, 6) # отрезок [1,6] L = randint(1, 6) # это уже другое число!**

англ. *integer – целый random* – случайный Не нужно имя модуля! ! **K = random.randint(1, 6)**

#### **Датчик случайных чисел**

#### **Вещественные числа:**

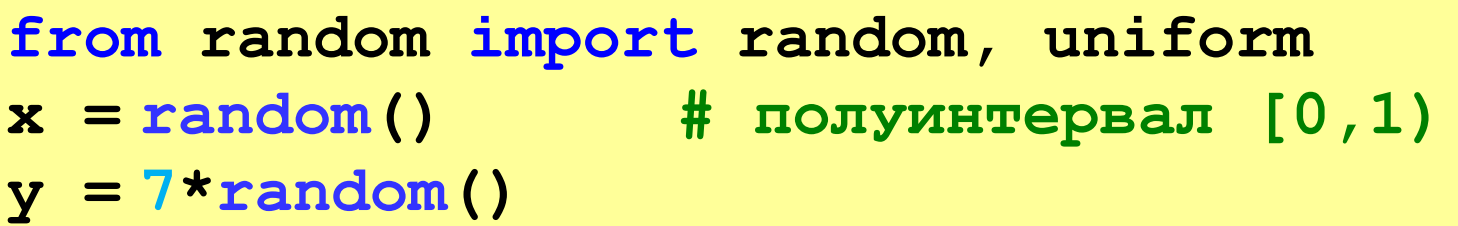

 $z = 7*$ **random()+5** 

#### **Вещественные числа на отрезке [a, b]:**

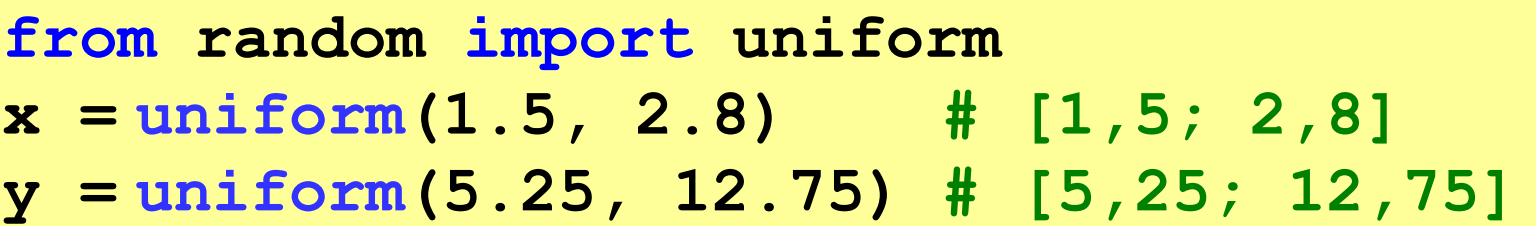

**«A»:** В игре «Русское лото» из мешка случайным образом выбираются бочонки, на каждом из которых написано число от 1 до 90. Напишите программу, которая выводит наугад первые 5 выигрышных номеров.

**«B»:** + Доработайте программу «Русское лото» так, чтобы все 5 значений гарантированно были бы разными (используйте разные диапазоны).

**«С»:** + Игральный кубик бросается три раза (выпадает три случайных значения). Из этих чисел составляется целое число, программа должна найти его квадрат.

#### **Пример:**

 **Выпало очков:**

- **1 2 3**
- **Число 123**
- **Его квадрат 15129**

**«D»:** + Получить случайное трёхзначное число и вывести в столбик его отдельные цифры.

#### **Пример:**

 **Получено число 123**

 **сотни: 1**

- **десятки: 2**
- **единицы: 3**

# **Программирование (Python)**

## **§ 19. Ветвления**

### **Выбор наибольшего из двух чисел**

#### Задача: **изменить порядок действий** в зависимости от выполнения некоторого условия.

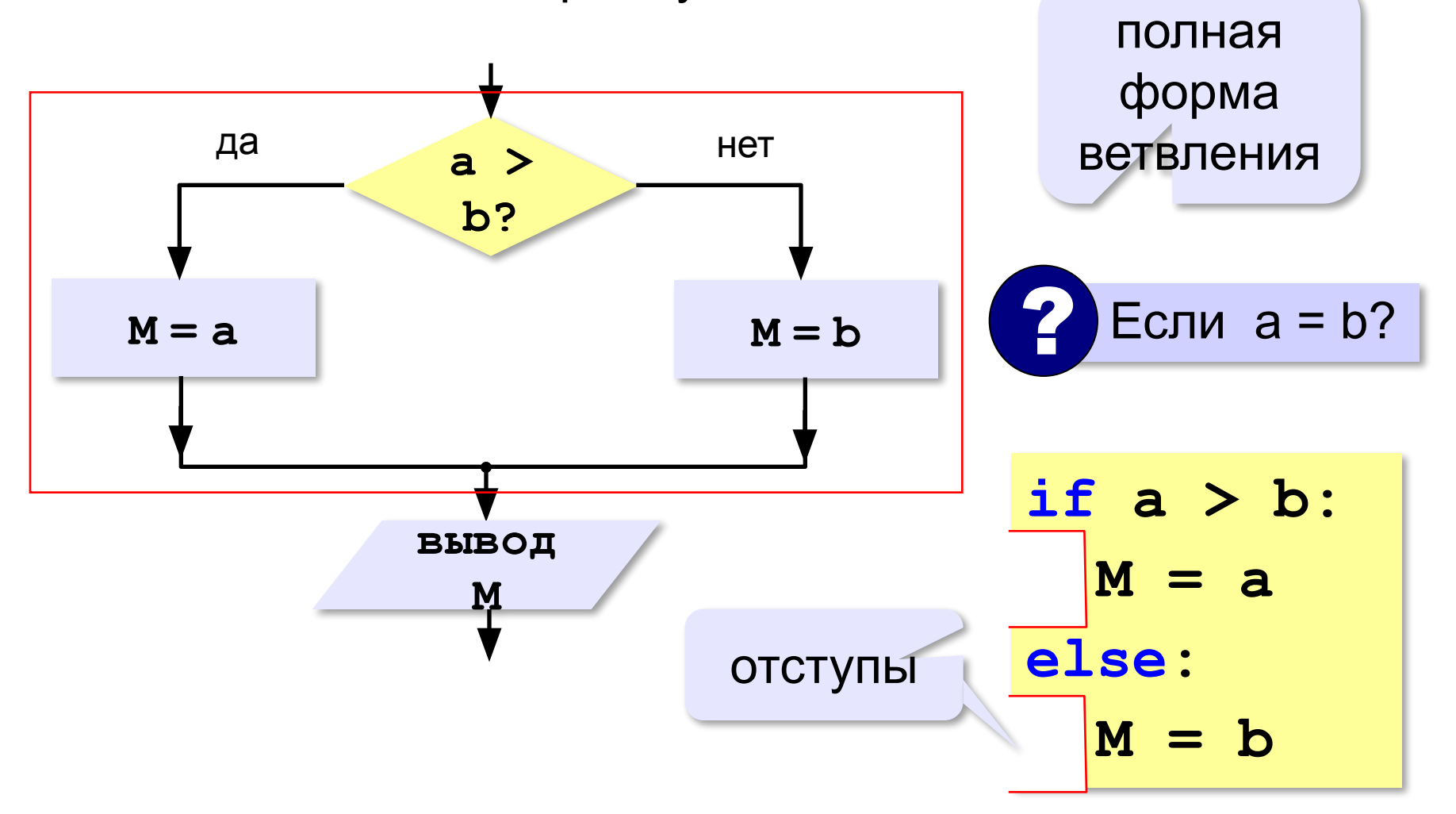

## **Вариант 1. Программа**

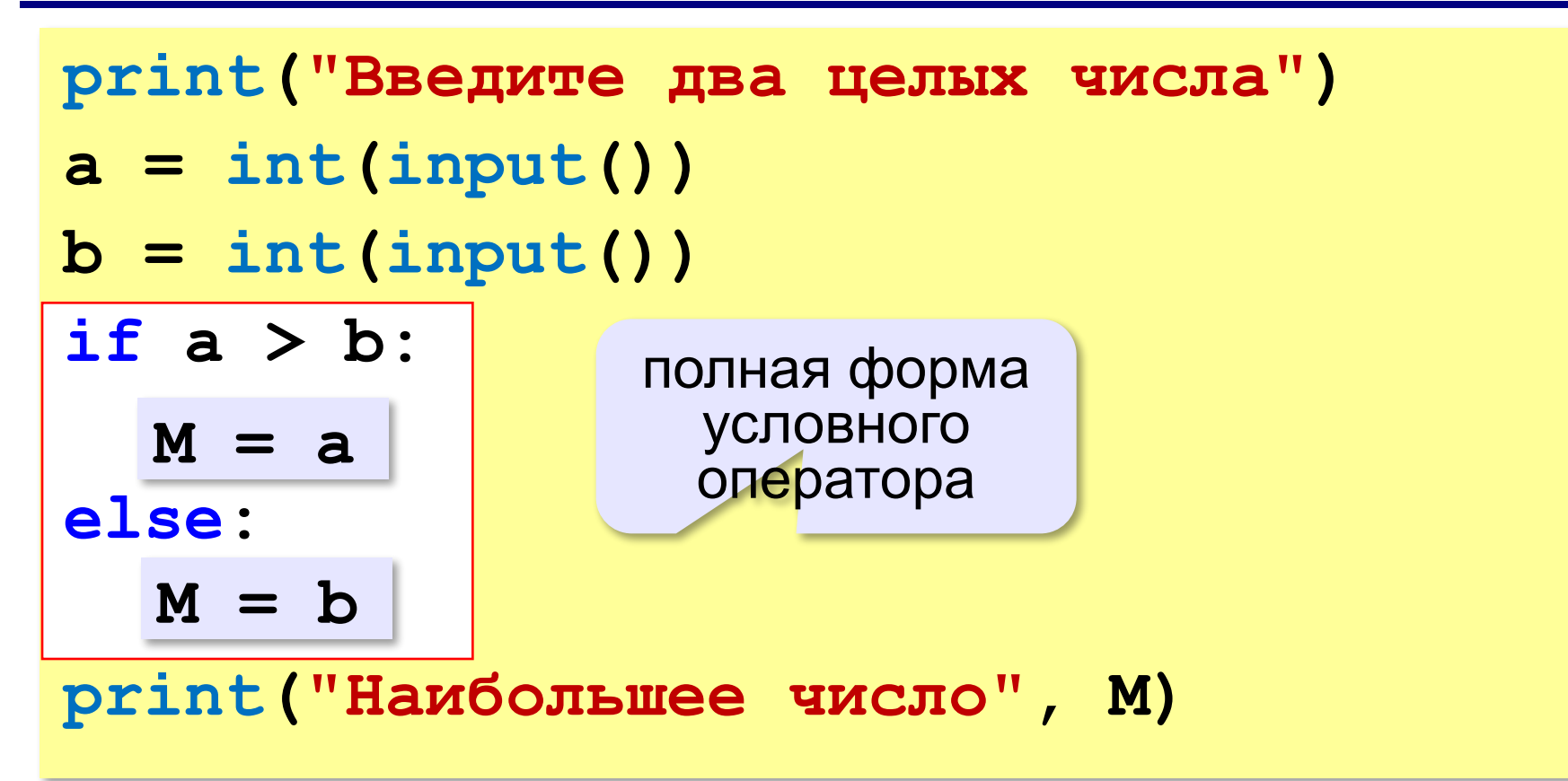

#### **Решение в стиле Python:**

 $M = max(a, b)$ 

$$
M = a \text{ if } a > b \text{ else } b
$$

#### **Выбор наибольшего из двух чисел-2**

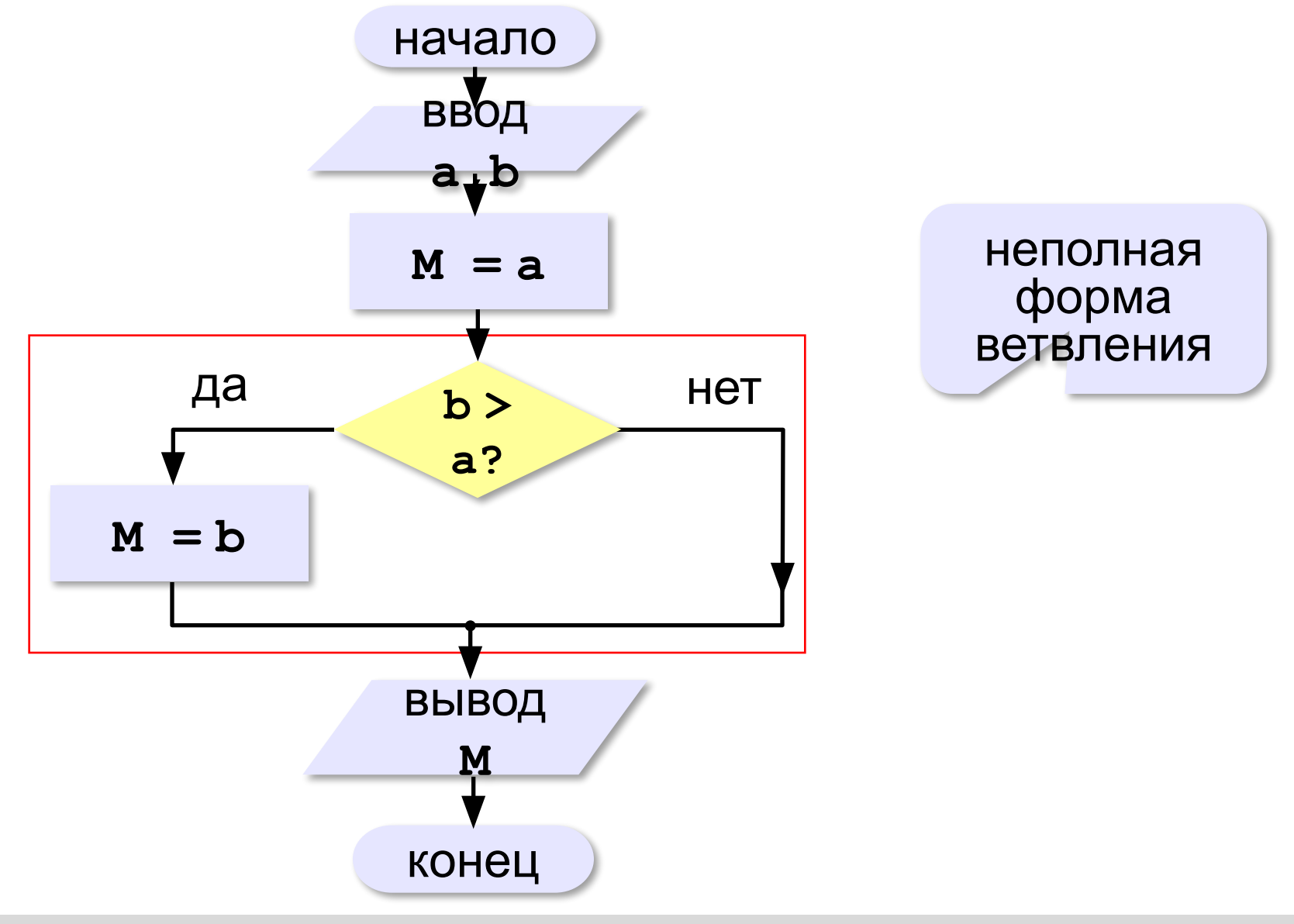

## **Вариант 2. Программа**

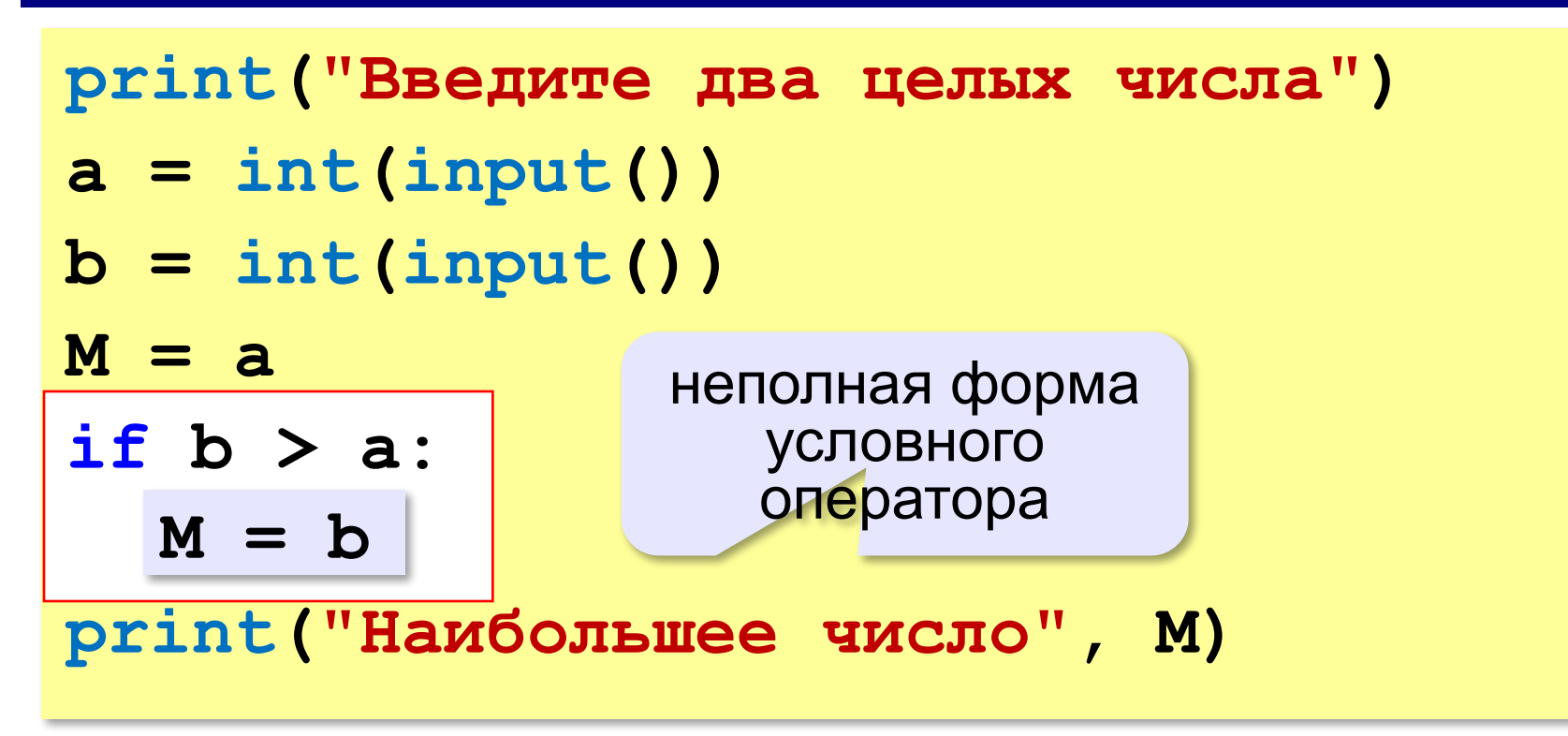

#### **Примеры**

#### **Поиск минимального:**

**if a < b: M = a if b < a:**  $M = b$ 

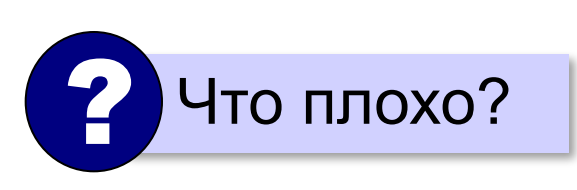

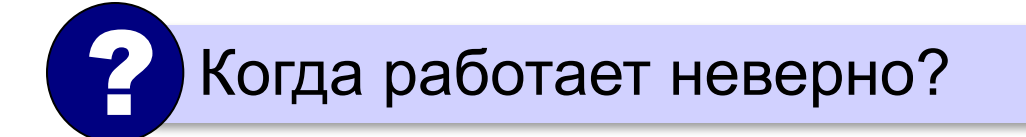

#### **Примеры**

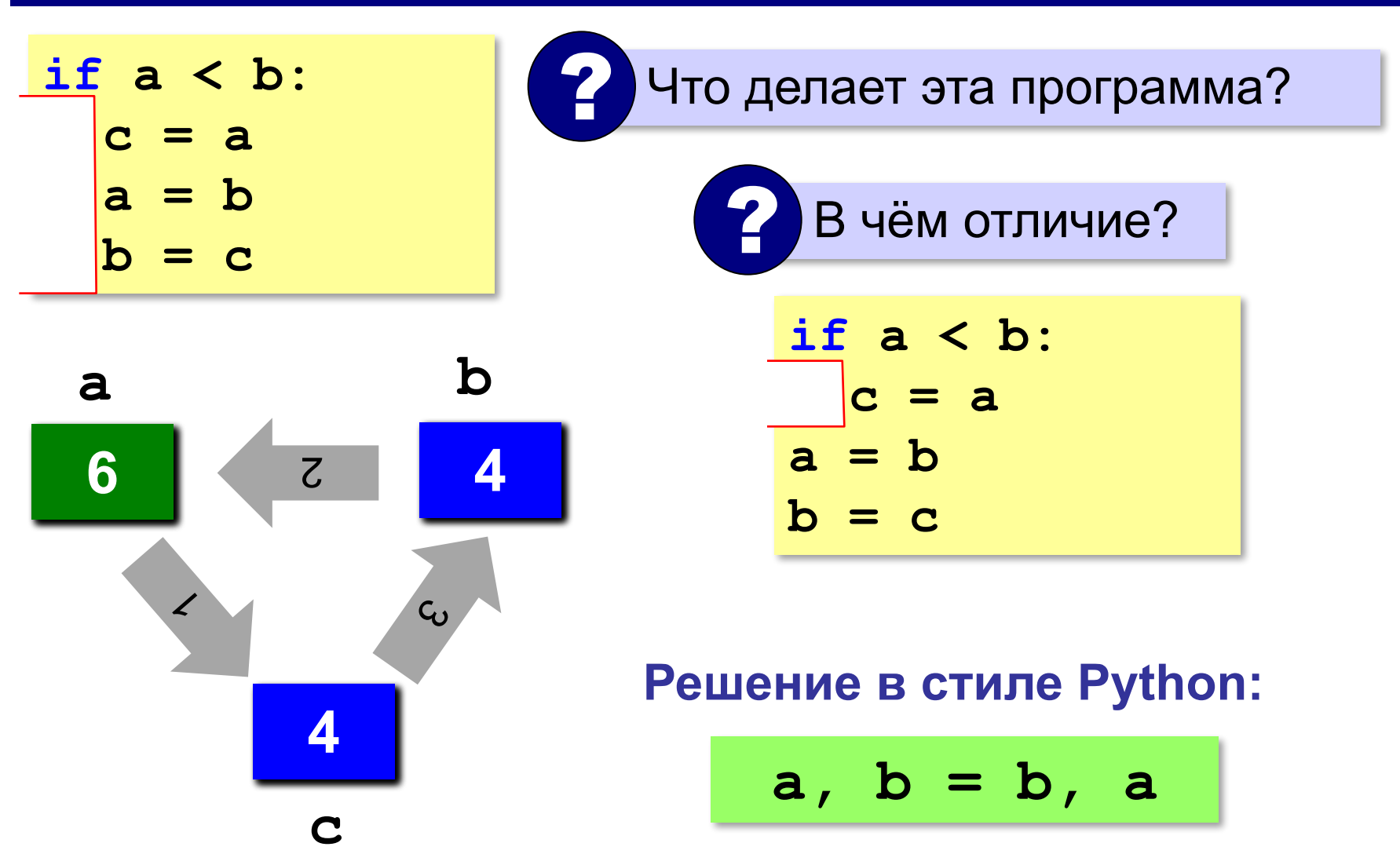

#### **В других языках программирования**

#### **Паскаль: С:**

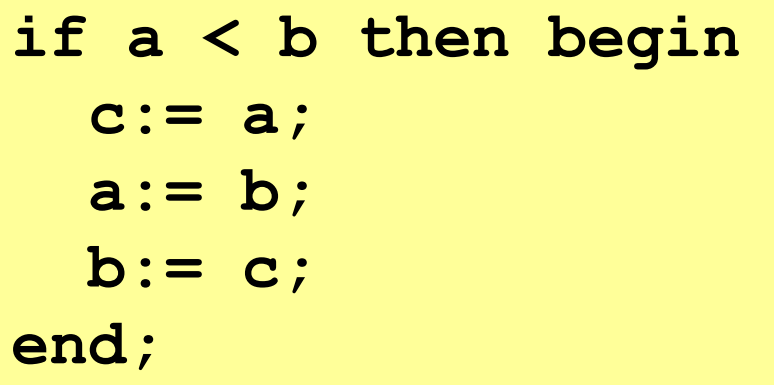

**if (a < b) { c = a; a = b; b = c; }**

*Программирование (Python), 8 класс*

**> <**

#### **Знаки отношений**

- больше, меньше
- больше или равно

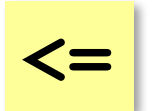

**>=**

меньше или равно

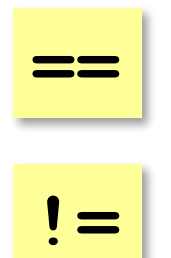

равно

не равно

#### **Вложенные условные операторы**

**if a > b: print("Андрей старше") else: if a == b: print("Одного возраста") else: print("Борис старше")** вложенный Зачем нужен? При темно и условный оператор *Задача*: в переменных **a** и **b** записаны возрасты Андрея и Бориса. Кто из них старше? **2 Сколько вариантов?** 

#### **Каскадное ветвление**

**if a > b: print("Андрей старше") elif a == b: print("Одного возраста") else: print("Борис старше")**

$$
\fbox{elif} = else \text{ if}
$$

#### **Каскадное ветвление**

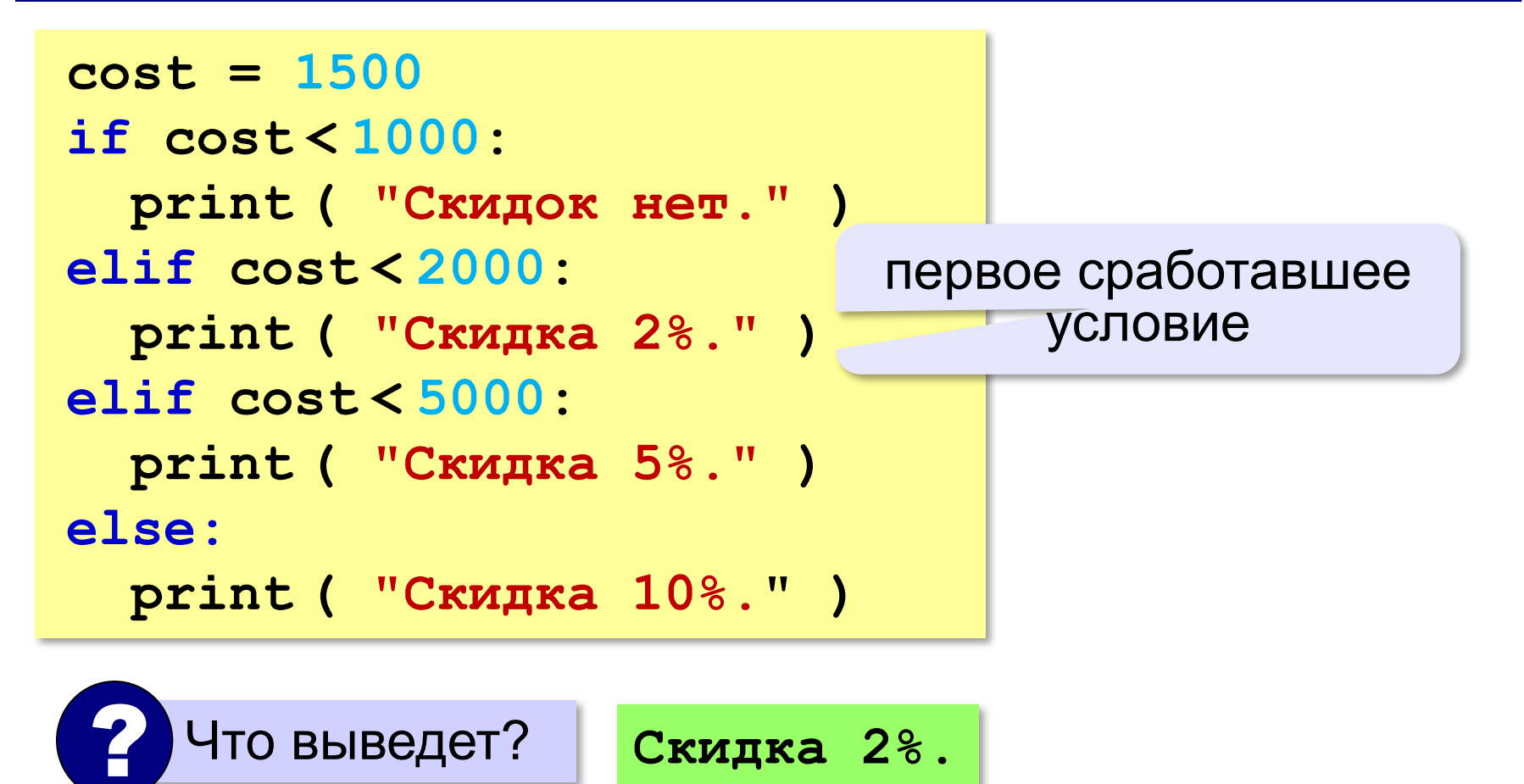

## **Задачи (без функций min и max!)**

**«A»:** Ввести два целых числа, найти наибольшее и наименьшее из них.

**Пример:**

**Введите два целых числа:**

**1 5**

**Наибольшее число 5**

**Наименьшее число 1**

**«B»:** Ввести четыре целых числа, найти наибольшее из них.

**Пример:**

**Введите четыре целых числа:**

**1 5 4 3**

**Наибольшее число 5**

**«C»:** Ввести последовательно возраст Антона, Бориса и Виктора. Определить, кто из них старше.

**Пример:**

**Возраст Антона: 15 Возраст Бориса: 17 Возраст Виктора: 16 Ответ: Борис старше всех. Пример: Возраст Антона: 17 Возраст Бориса: 17 Возраст Виктора: 16 Ответ: Антон и Борис старше Виктора.**

## **Сложные условия**

*Задача*. Фирма набирает сотрудников от 25 до 40 лет включительно. Ввести возраст человека и определить, подходит ли он фирме (вывести ответ "подходит" или "не подходит").

**Особенность**: надо проверить, выполняются ли два условия одновременно:

**возраст ≥ 25 возраст ≤ 40**

? Можно ли решить известными методами?

#### **Плохое решение**

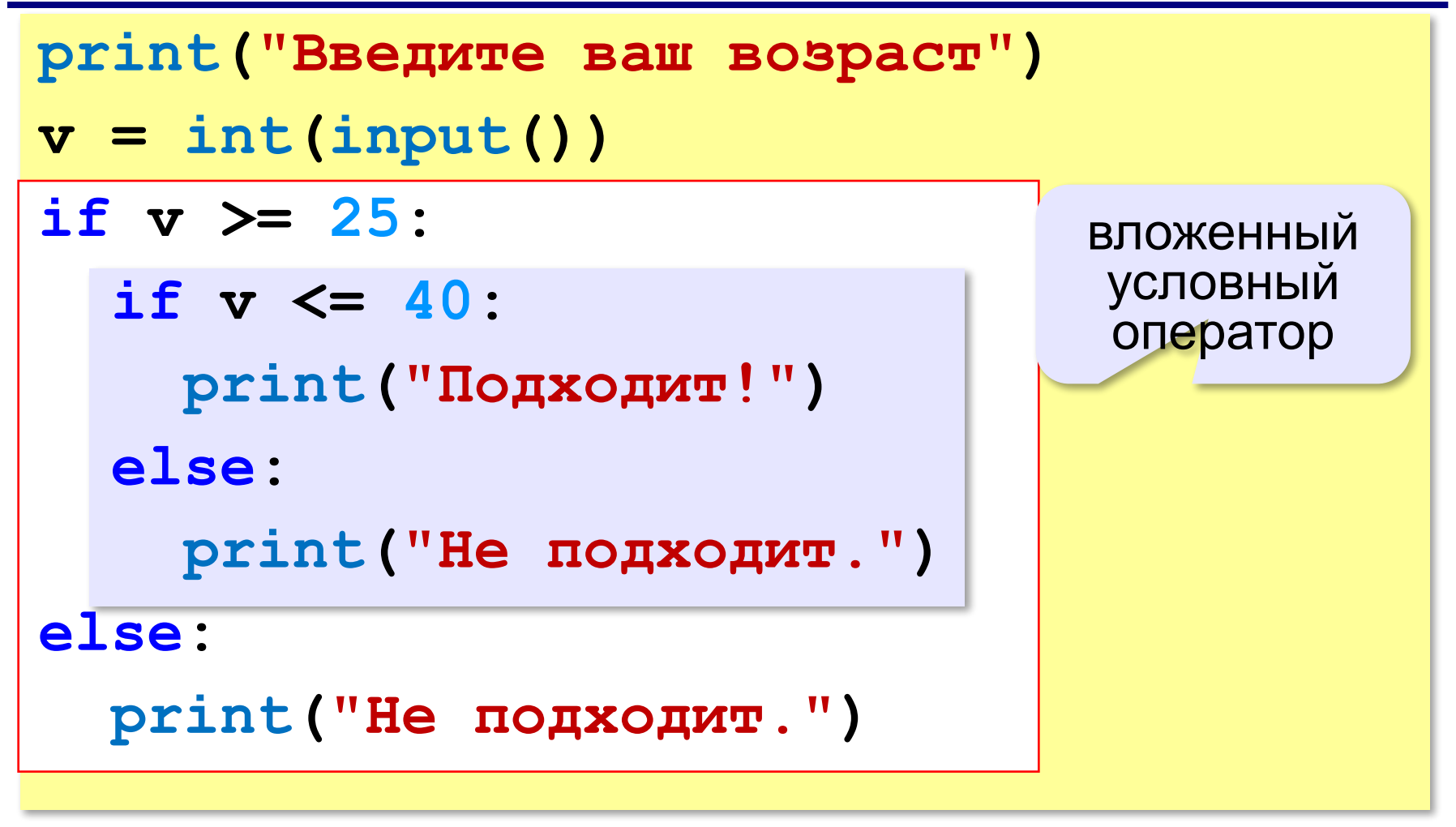

## **Хорошее решение (операция «И»)**

*Задача*: набор сотрудников в возрасте **25-40 лет**  (включительно).

сложное условие

if 
$$
v \ge 25
$$
 and  $v \le 40$  :

```
 print("подходит")
```

```
else:
```

```
 print("не подходит")
```
#### **and** «И»: **одновременное** выполнение всех условий!

#### **Примеры**

*Задача*. Вывести "Да", если число в переменной a – двузначное.

**if 10 <= a and a <= 99: print("Да")**

*Задача*. Вывести "Да", если число в переменной a – двузначное и делится на 7.

**if 10 <= a and a <= 99 and (a % 7)==0: print("Да")**
# **Сложные условия: «ИЛИ»**

*Задача*. Самолёт летает по понедельникам и четвергам. Ввести номер дня недели и определить, летает ли в этот день самолёт.

**Особенность**: надо проверить, выполняется ли **одно из двух** условий:

**день = 1 день = 4**

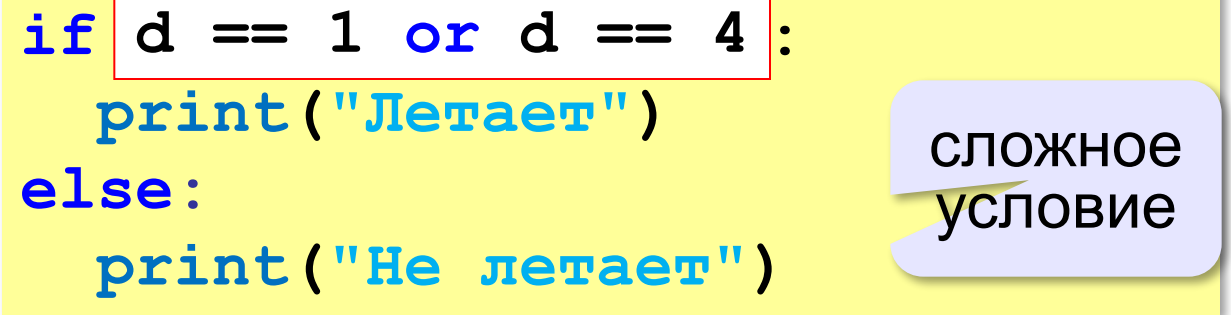

# **or** «ИЛИ»: выполнение **хотя бы одного** из двух условий!

# **Ещё пример**

*Задача*. Фирма набирает сотрудников от 25 до 40 лет включительно. Ввести возраст человека и определить, подходит ли он фирме (вывести ответ "подходит" или "не подходит"). Использовать «**ИЛИ**».

```
if \, v < 25 \text{ or } v > 40 :
   print("не подходит")
else:
   print("подходит")
```
### **Сложные условия: «НЕ»**

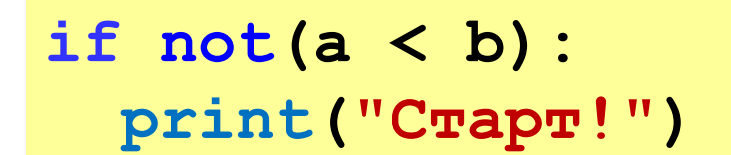

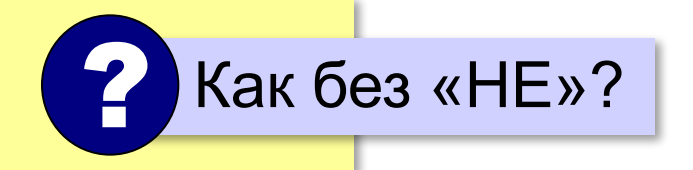

**not** «НЕ»: если выполняется обратное условие

**if a >= b: print("Cтарт!")**

### **Простые и сложные условия**

**Простые условия (отношения)** равно

 **< <= > >= == !=**

**Сложное условие** – это условие, состоящее из нескольких простых условий (отношений), связанных с помощью логических операций:

**• and** – одновременное выполнение условий

**v >= 25 and v <= 40**

**• or** – выполнение хотя бы одного из условий

$$
v \leq 25 \text{ or } v \geq 40
$$

**• not** – отрицание, обратное условие

**not (v > 25)** ⇔??? **v <= 25**

не равно

### **Порядок выполнения операций**

- выражения в скобках
- **• <, <=, >, >=, =, !=**
- **• not**
- **• and**
- **• or**

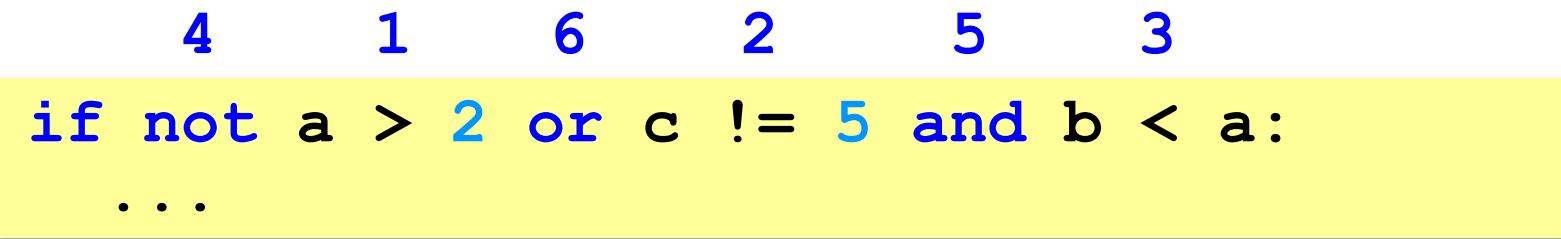

### **Сложные условия**

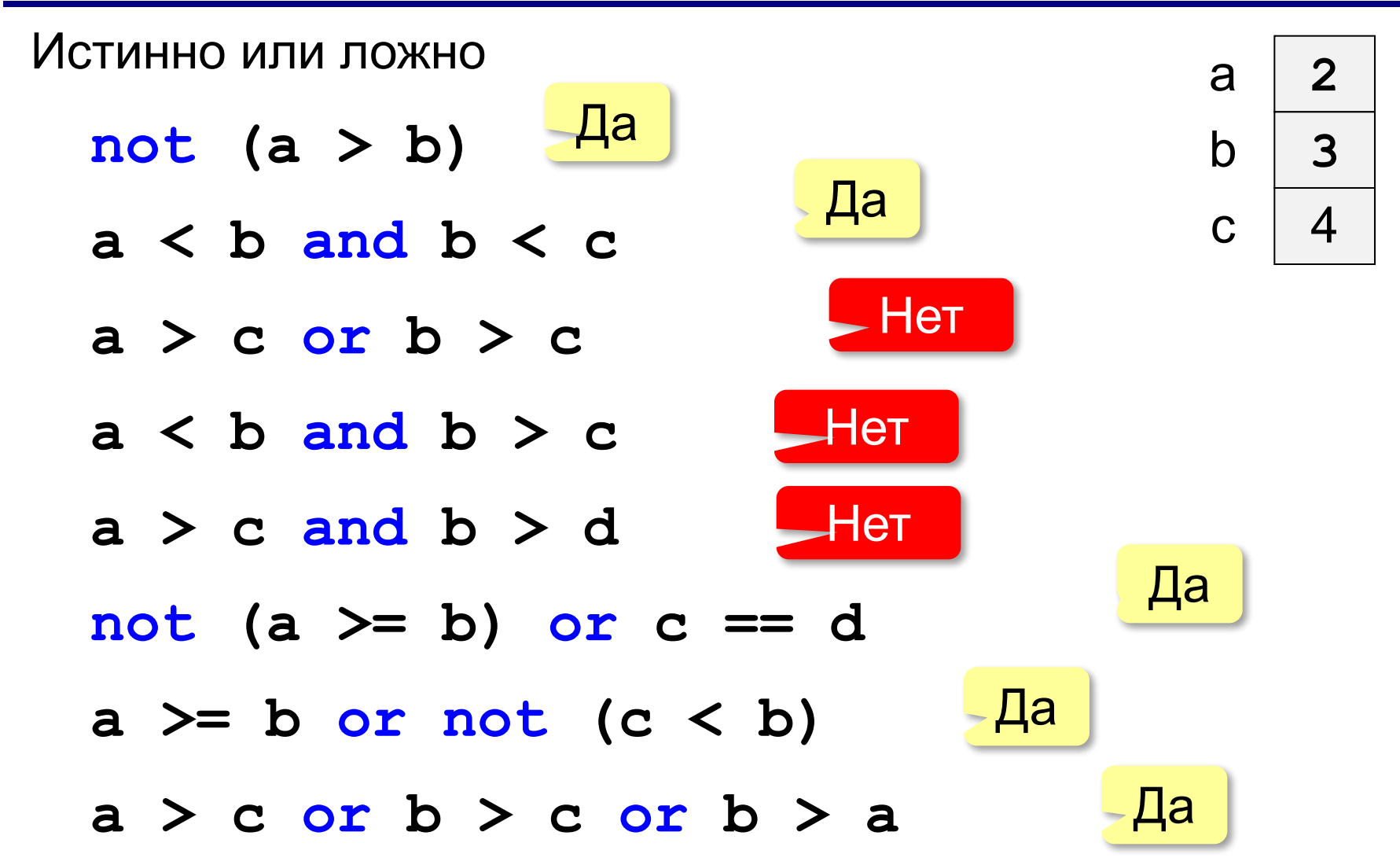

**«A»:** Напишите программу, которая получает три числа рост трёх спортсменов, и выводит сообщение «По росту.», если они стоят по возрастанию роста, или сообщение «Не по росту!», если они стоят не по росту.

**Пример:**

**Введите рост трёх спортсменов:** 

**165 170 172**

**По росту.**

**Пример:**

**Введите рост трёх спортсменов:** 

**175 170 172**

**Не по росту!**

**«B»:** Напишите программу, которая получает номер месяца и выводит соответствующее ему время года или сообщение об ошибке.

**Пример:**

**Введите номер месяца:**

**5**

**Весна.**

**Пример:**

**Введите номер месяца:**

#### **15**

**Неверный номер месяца.**

**«C»:** Напишите программу, которая получает возраст человека (целое число, не превышающее 120) и выводит этот возраст со словом «год», «года» или «лет». Например, «21 год», «22 года», «25 лет».

**Пример:**

**Введите возраст: 18**

**Вам 18 лет.**

**Пример:**

**Введите возраст: 21**

**Вам 21 год.**

**Пример:**

**Введите возраст: 22**

**Вам 22 года.**

### **Логические переменные**

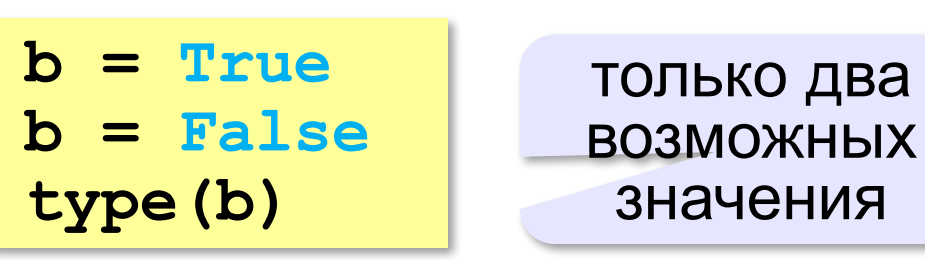

**<class 'bool'>**

логическая (булевская) переменная Джордж Буль

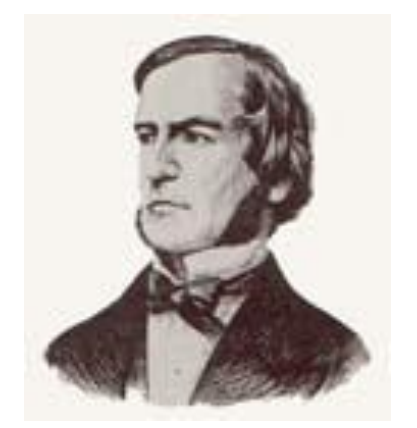

Пример:

```
freeDay = (d==6 or d==7)
...
if not freeDay:
   print("Рабочий день.")
else:
   print("Выходной!")
```
**«A»:** Напишите программу, которая получает с клавиатуры целое число и записывает в логическую переменную значение «да» (True), если это число трёхзначное. После этого на экран выводится ответ на вопрос: «Верно ли, что было получено трёхзначное число?».

#### **Пример:**

**Введите число: 165 Ответ: да. Пример: Введите число: 1651 Ответ: нет.**

**«B»:** Напишите программу, которая получает с клавиатуры трёхзначное число и записывает в логическую переменную значение «да» (True), если это число – палиндром, то есть читается одинаково слева направо и справа налево. После этого на экран выводится ответ на вопрос: «Верно ли, что введённое число – палиндром?».

**Пример:**

**Введите число: 165**

**Ответ: нет.**

**Пример:**

**Введите число: 656**

**Ответ: да.**

**«С»:** Напишите программу, которая получает с клавиатуры трёхзначное число и записывает в логическую переменную значение «да» (True), если это все его цифры одинаковы. После этого на экран выводится ответ на вопрос: «Верно ли, что все цифры введённого числа одинаковы?»

**Пример:**

**Введите число: 161 Ответ: нет. Пример: Введите число: 555**

**Ответ: да.**

### **Экспертная система**

**Экспертная система** — это компьютерная программа, задача которой — заменить человека-эксперта при принятии решений в сложной ситуации.

**База знаний** = факты + правила вывода:

- если у животного есть перья, то это **птица**;
- если животное кормит детенышей молоком, то это **млекопитающее**;
- если животное млекопитающее и ест мясо, то это — **хищник.**

#### **Диалог**:

Это животное кормит детей молоком? Нет Это животное имеет перья? Да Это **птица**.

### **Дерево решений**

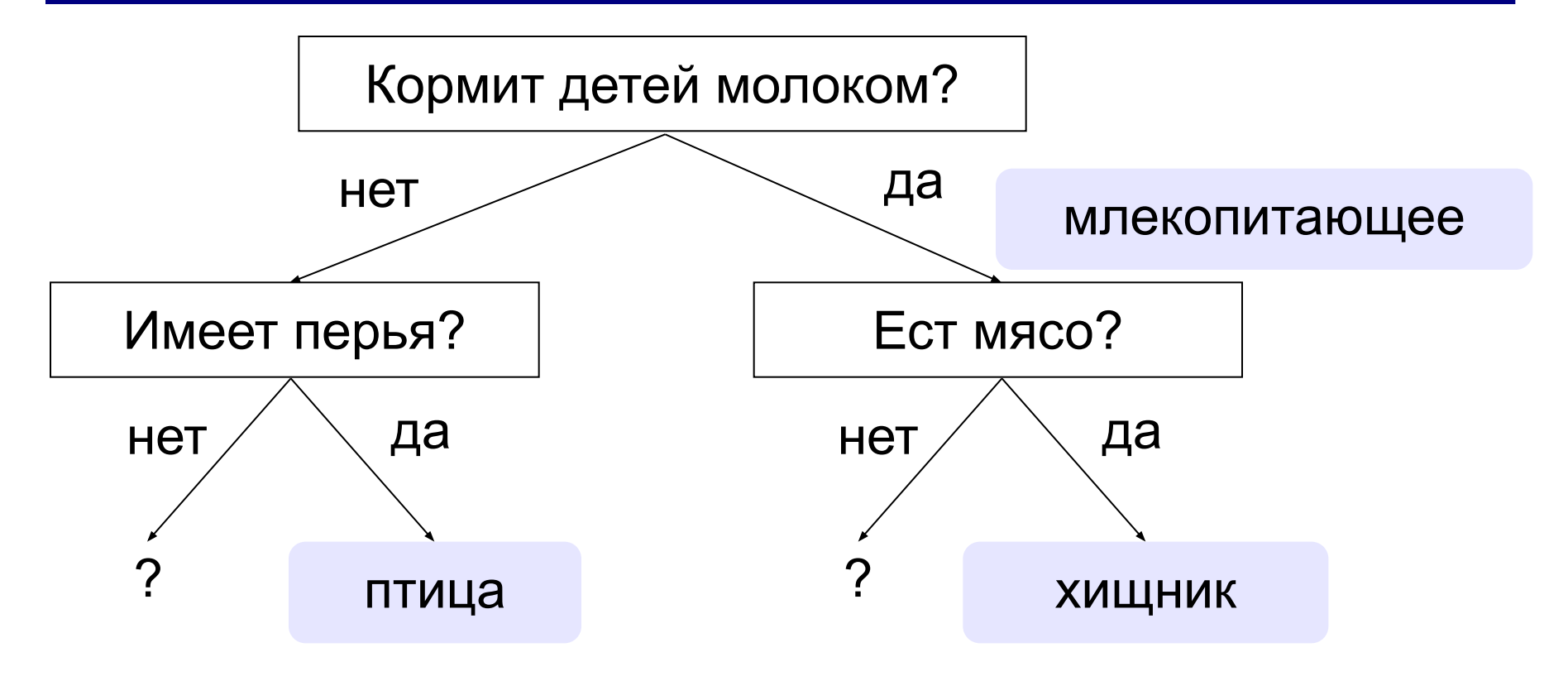

### **Программирование экспертной системы**

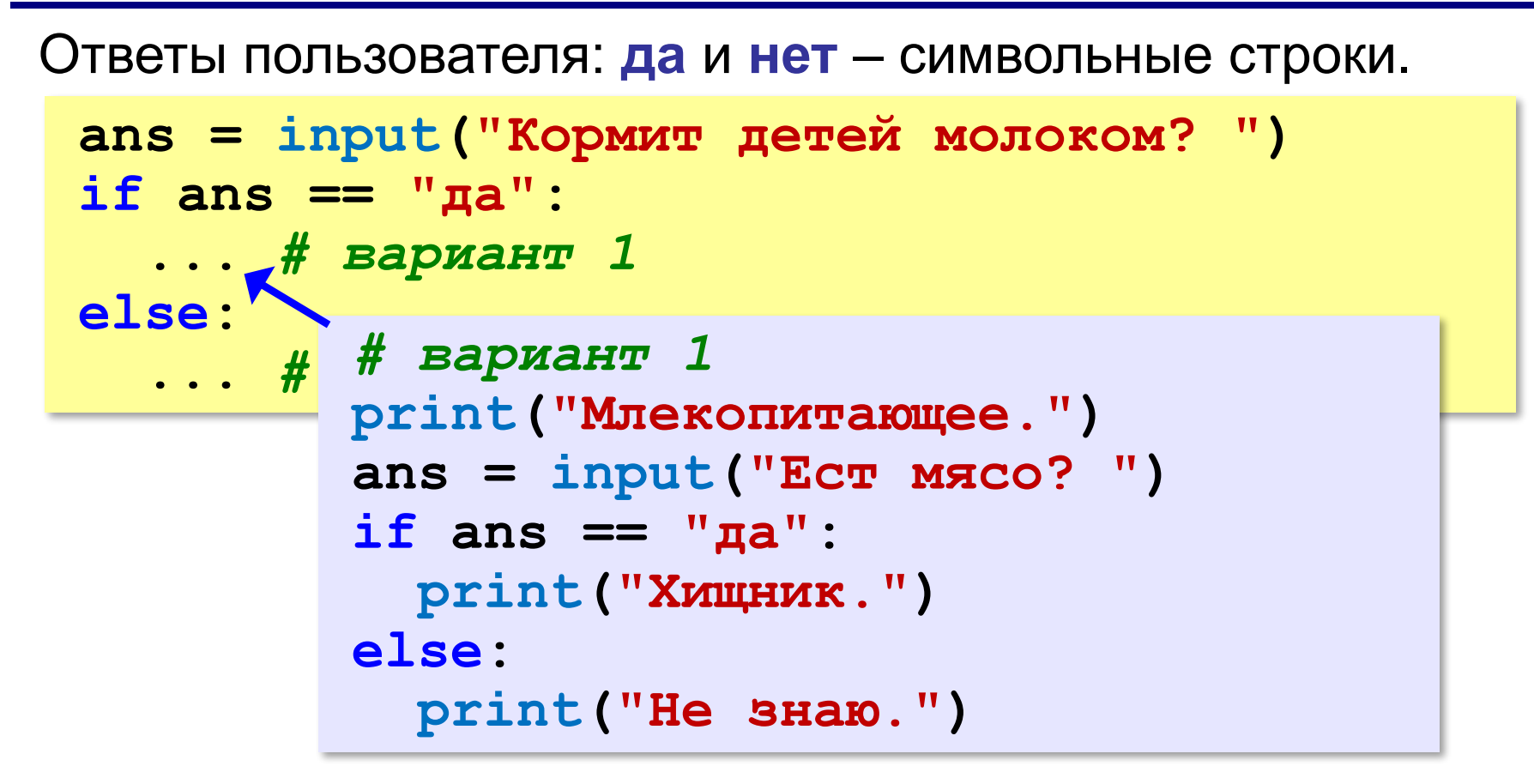

### **Заглавные и строчные буквы**

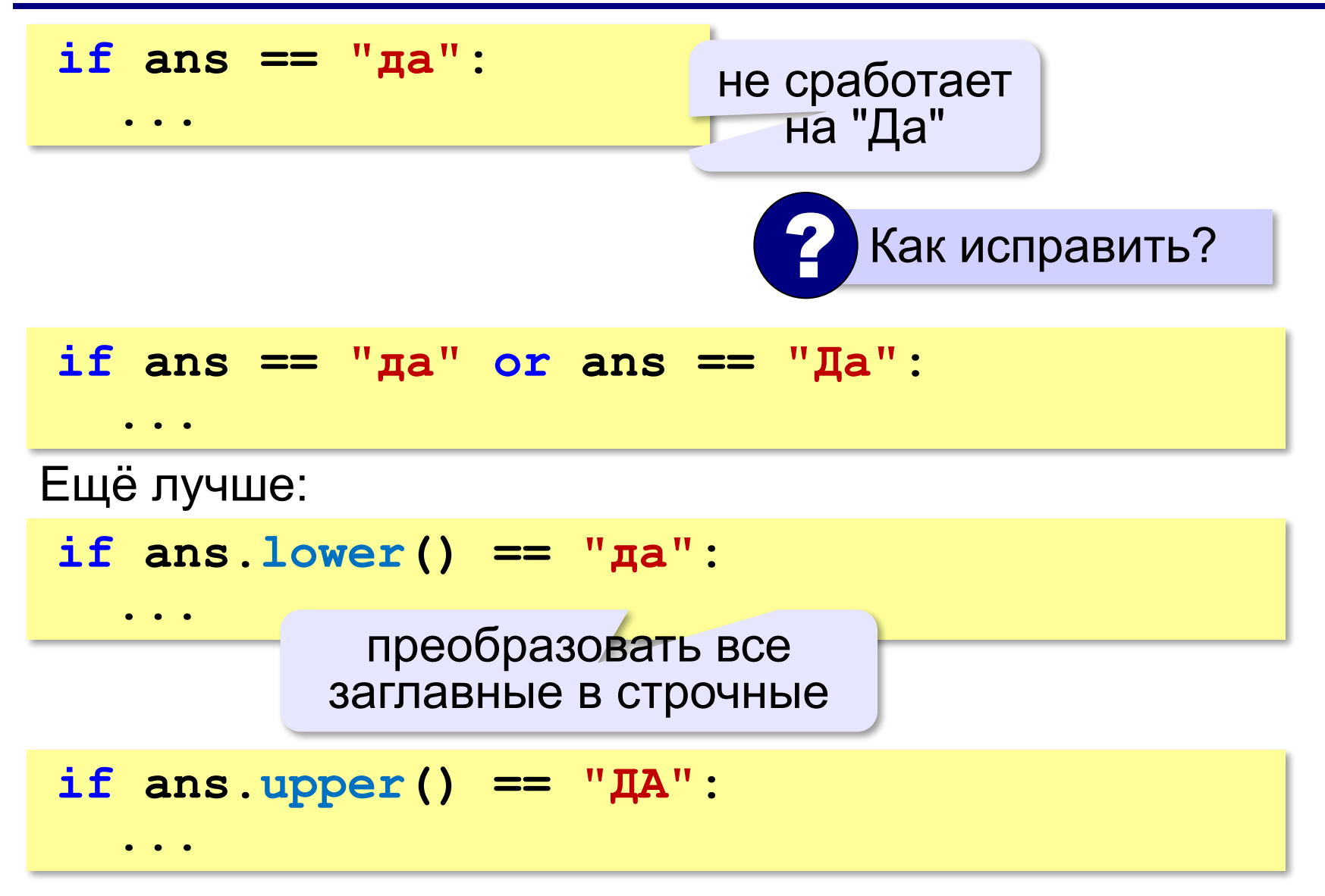